# Datenblatt

# Eintrittskarte

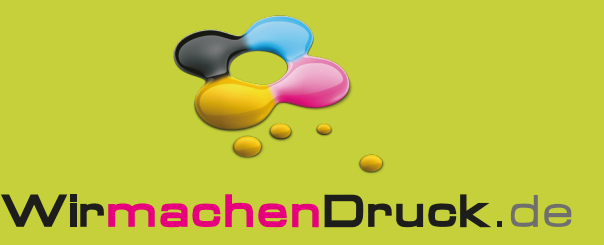

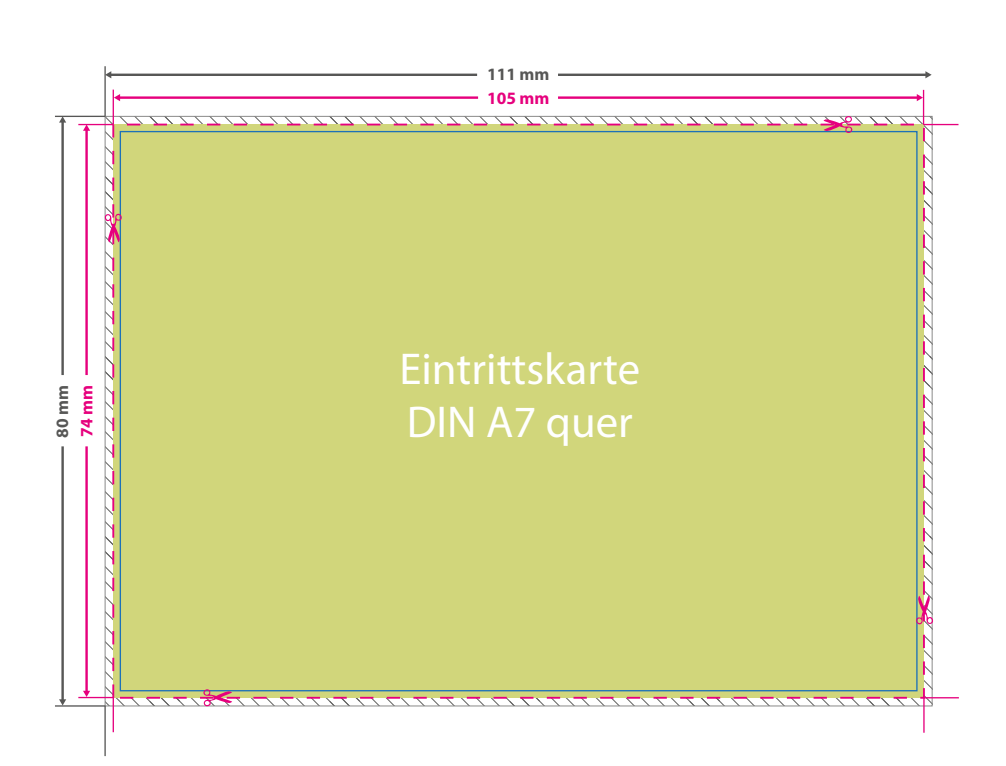

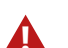

### **! ANSICHTSDATEI:**

Damit wir wissen wie wir die bestellte Weiterverarbeitung ausführen dürfen, wird zusätzlich eine Ansichtsdatei benötigt. Platzieren Sie hier ein Beispiel der bestellten Weiterverarbeitung (Nummerierung, Perforation).

#### **DRUCKDATEI:**

Bitte beachten Sie bei der Gestaltung der Druckdatei, dass die **Nummerierung** in schwarzer Farbe erfolgt. Demnach sollte der Hintergrund hell genug angelegt sein. Andernfalls können Sie in Ihrer Datei ein weißes Nummerierungsfeld platzieren. Wenn Sie die **Perforationslinie** in der Druckdatei platzieren, wird diese mitgedruckt!

# //////////////

### **Datenformat: 111 x 80 mm**

Das Format, in dem Ihre Druckdaten angelegt sein sollten. In diesem Format **Example is that solutent in all states of a model of the sind of the sind of the sind of the sind of the sind of the sind of the sind of the sind of the sind of the sind of the sind of the sind of the sind of the sind of** 

Dieser Beschnitt wird während der Produktion von uns entfernt. Bitte legen Sie Hintergründe und randabfallende Objekte immer bis an den Rand Ihres Datenformats an, um weiße Seitenränder zu vermeiden.

### **Endformat: 105 x 74 mm**

In diesem Format erhalten Sie Ihr fertiges **I** Druckprodukt.

### **Sicherheitsabstand: 3 mm (**auf allen Seiten)

Dieser wird vom Endformat aus gemessen und verhindert unerwünschten Anschnitt Ihrer Texte und Informationen während der Produktion.

## 5 Tipps zur fehlerfreien Gestaltung Ihrer Druckdaten

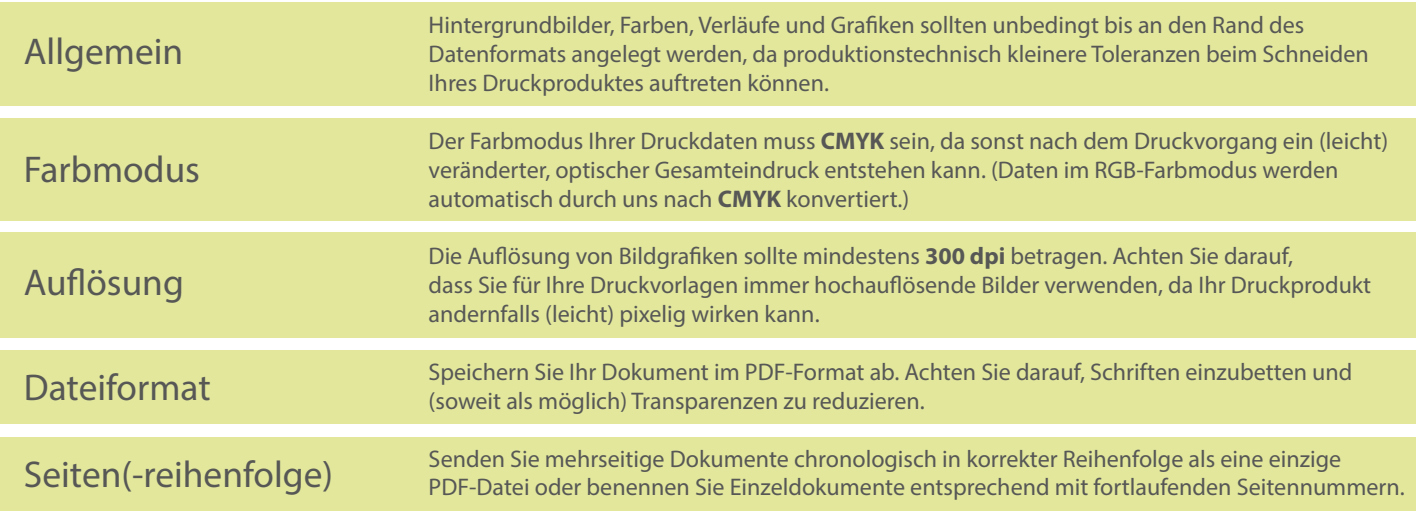